- 1. The location validation route now returns a building Id instead of a location id
- 2. All products now accept either a building id or location id *Note: If quoting using a building id, it defaults the location to the preferred demarc*

#### **New Route: Locations**

or

GET https://api.zayo.com/services/quote-management/v2/quotes/quote/Quote-988598

#### **Location Validation and Building ID**

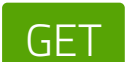

https://api.zayo.com/services/quote-management/v2/quotes/quote/3243Dlasf1kjdfxg2322..

The GET Quote route now takes both quote Ids and quote numbers—so you can retrieve a quote generated via the Trazact Portal

This route takes in the url a building Id and returns all the associate demarcs in the building with their location ids and information about what products are supported in that location.

The route also has an optional url parameter to filter locations by what product are enabled:

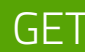

Here is a brief overview of what is changing from Tranzact API v1 to v2. For more information please take a look at our Tranzact API V2 Wiki.

## GET Quote Route with Quote Number

# Transitioning From v1 to v2

https://api.zayo.com/services/location-management/v2/building/:buildingId/locations

GET https://api.zayo.com/services/location-management/v2/building/:buildingId/locations? productCode=:productCode&:productCode

## New Route: NNIs

https://api.zayo.com/services/quote-management/v2/quotes/nnis

Returns all quotable NNIs based on Existing Services, Service Orders and NNI Quotes. In the body of the POST quotes/quote for the ETH-ELINE-UNI product code the nnild is an optional parameter. If no Id is provided, NNI will be defaulted to the closest NNI that is an existing service.

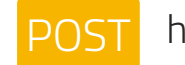

#### example:

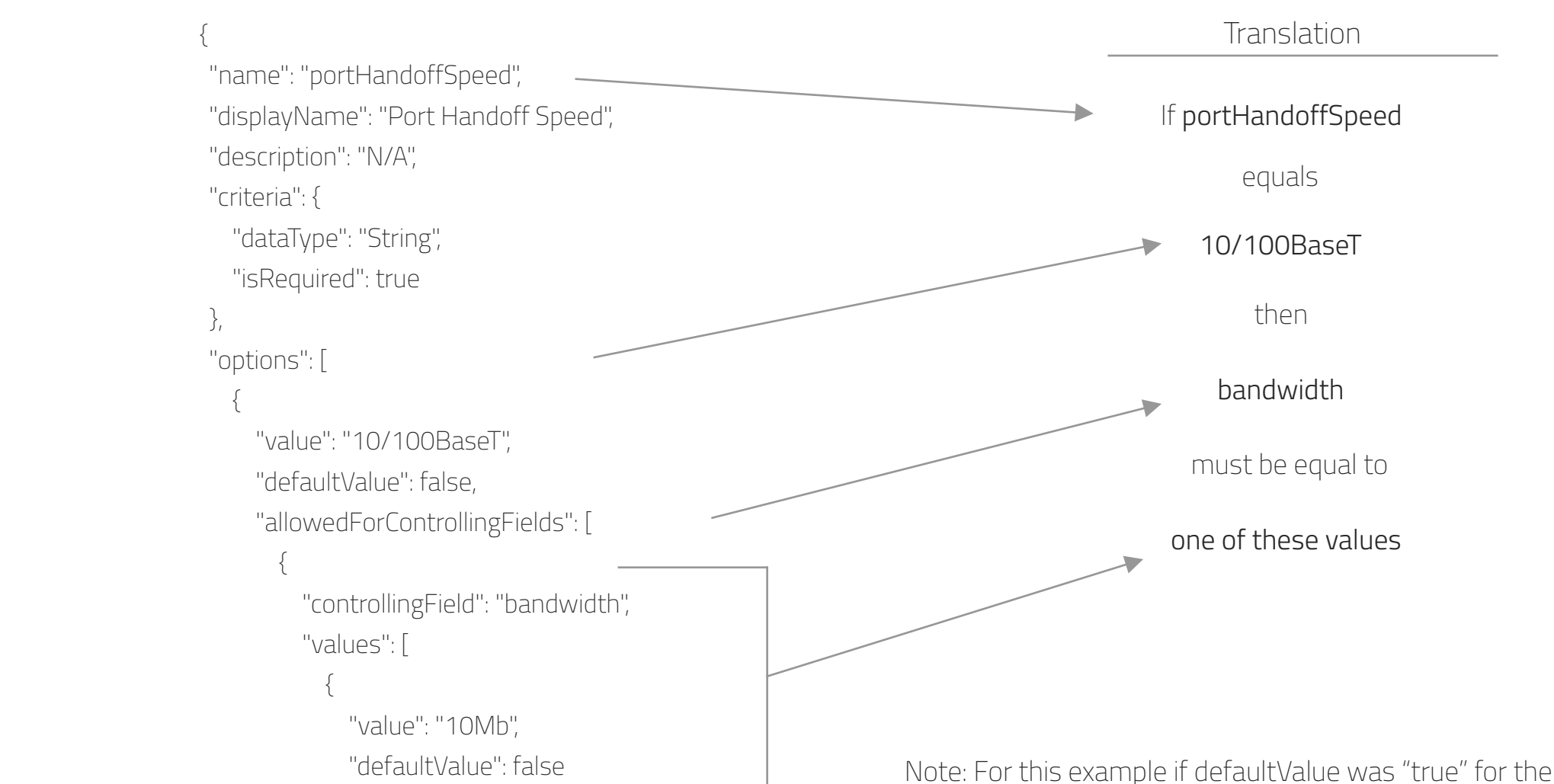

 },  $\{$  "value": "20Mb", "defaultValue": false },  $\{$  "value": "100Mb", "defaultValue": false },

value 10Mb, this would mean that if no bandwidth was selected, and the portHandoffSpeed was set to 10/100BaseT, then the bandwidth would be defaulted to 10Mb\*

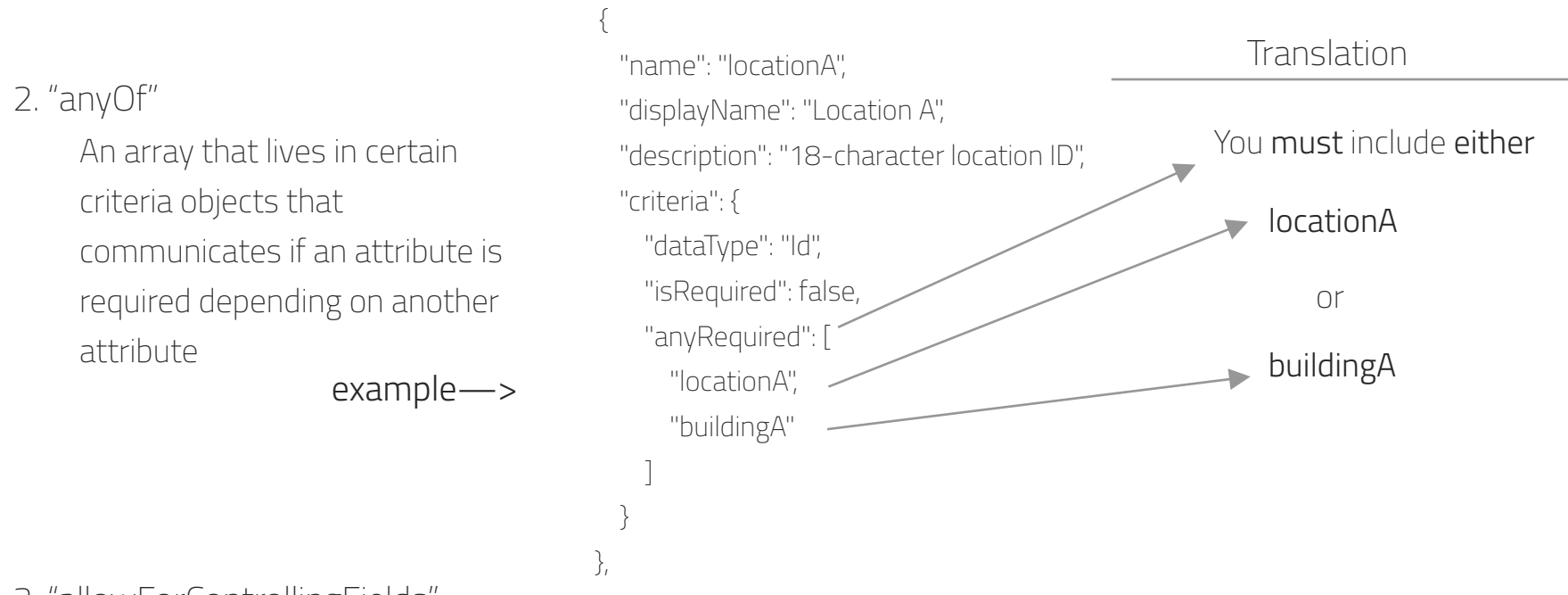

*\*Since banwidth is a required field, in reality an error would be returned so this was only for the sake of explanation*

## **Product Code Details Changes**

#### 1. "criteria"

An object that lives in each attribute object and houses criteria for an attribute like its dataType and wether its required or not. This information used to exist outside of this object, but we created it to improve organization and robustness. It is also where the new field "anyOf" lives.

3. "allowForControllingFields"

An array that lives in each value object of the options array. It contains all the options for dependent fields.